附件2

## 2020年"优秀来华留学生"申报须知

## 一、个人申请

1."优秀来华留学生"申报和审核路径与自主招生项目一致。学生 须登录中国政府奖学金来华留学管理信息系统 http://studyinchina.csc.edu.cn 提交电子申请信息。

2.申请信息填写注意事项

## 留学项目种类: 请选择 C

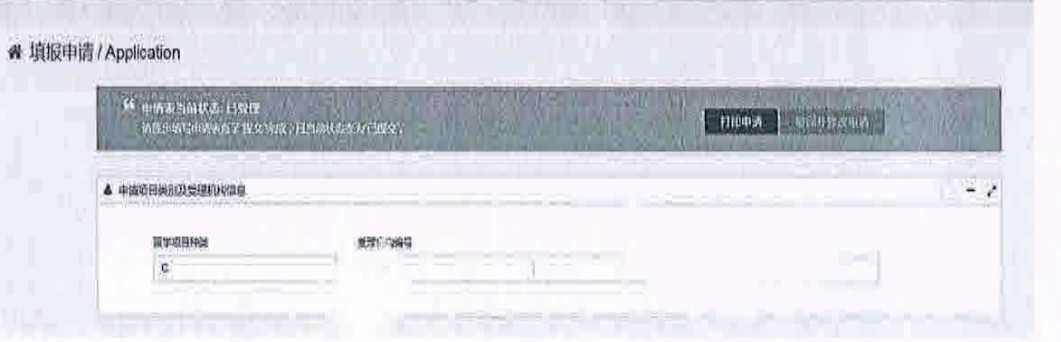

受理机构编号为学校中国政府奖学金-自主招生项目编码 10026 注: 学生填写的学习期限统一为 2020.9.1-2021.7.15。

二、学校审核

1.自主招生-自主招生审核-审核申请信息:

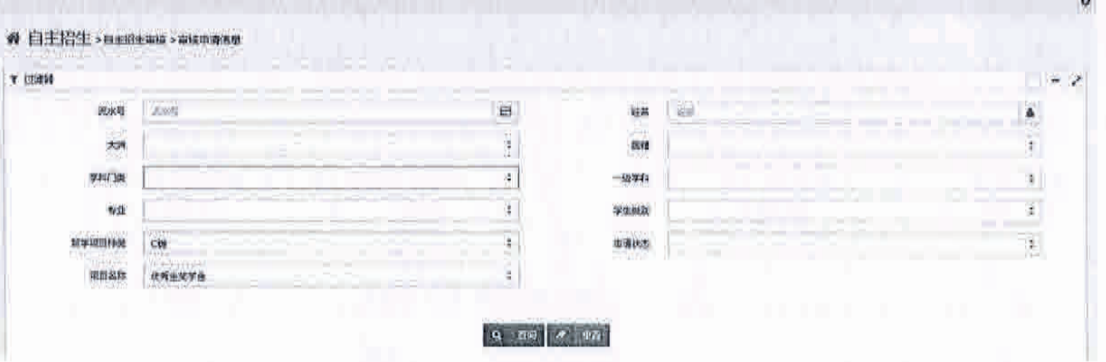

请各校严格按照通知要求审核学生资质,其中定向名额限在读二

年级(含)以上自费本科生和研究生申请,开放名额限在读二年级(含) 以上中国政府奖学金学历生申请。

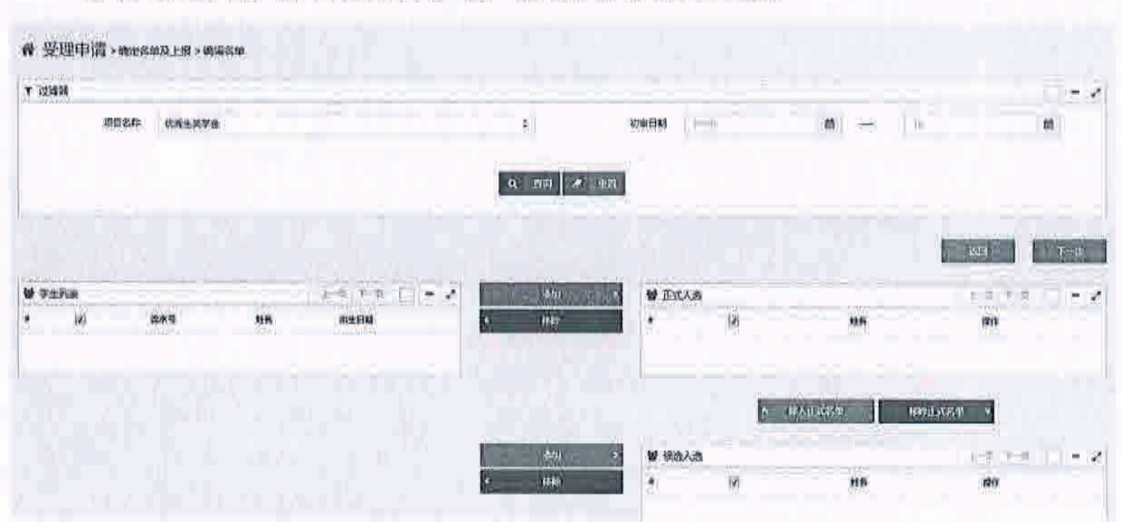

2.自主招生-自主招生审核-确认名单及上报:

3.请按通知要求上报推荐人选,请勿超额推荐。

注:定向名额经费办法为全额奖学金,开放名额经费办法为自费。

三、纸质申请材料要求

1.2020年"优秀来华留学生"人选上报名单(明确开放、定向名额 人选)

2.申请材料

1)中国政府奖学金申请表

2) 学校出具的在读证明

3) 2019-2020 学年的成绩单(教务系统生成并加盖公章)

4) 学校留管部门出具的推荐函及名单

5)《我的留华故事》一篇(题目不限), 字数不少于800字

6) 文章的检索证明、录用通知(其他论文不作为支撑材料上报) 或参与发表专著的证明材料